## **Chaos Telemetry**

This page provides information on Telemetry for the V-Ray for Cinema 4D Improvement Program.

## **Overview**

The V-Ray improvement program is based on telemetry. The program helps Chaos track general V-Ray usage statistics and automatically collect crash information. The type of information that is collected includes some parameter values that people use most often, which help Chaos optimize and improve V-Ray's performance. No personal identifiable information, scenes, assets, or materials are collected.

The collected data is sent when Cinema 4D is closed, and is stored locally in text files. For Windows the files can be found in the folder **C: \Users\<username>\AppData\Local\ChaosGroup\telemetry**. The collected data is viewable with a text editor.

## **Enable Feedback Program**

Activate the Feedback program by enabling the **Help make V-Ray even better** checkbox, available upon clicking the **Advanced** button of the installer.

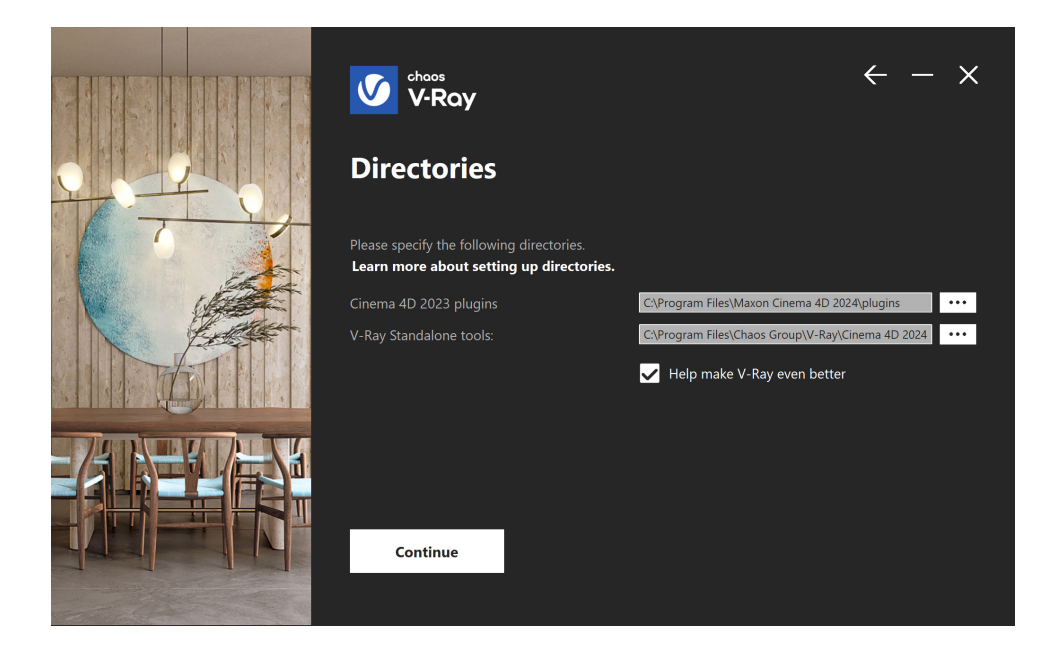

## **Feedback Program Settings**

The Feedback program settings can be changed any time in Cinema 4D after installing V-Ray. They can be accessed through **Edit** > **Preferences** > **Rend erer** > **V-Ray** > **Options** > **V-Ray Telemetry**. Clicking the **Telemetry Details** button launches the V-Ray feedback program settings window.

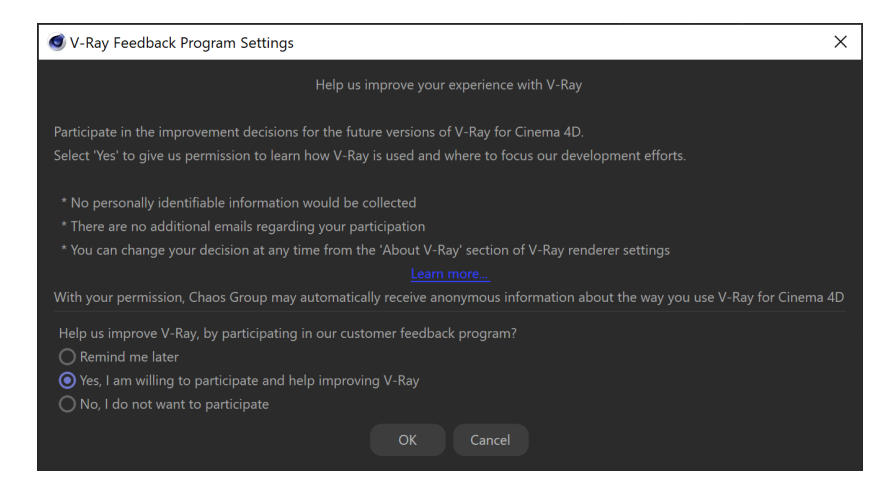